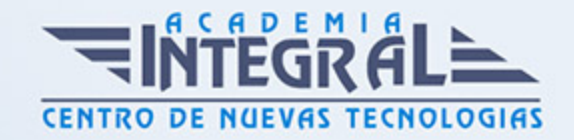

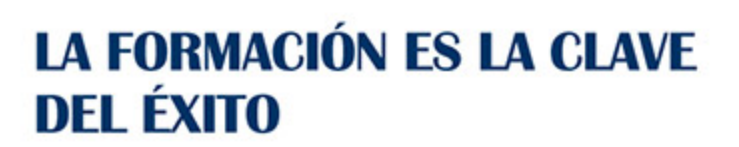

...............

## Guía del Curso IFCT139PO Diseño de Macros en Excel

Modalidad de realización del curso: A distancia y Online Titulación: Diploma acreditativo con las horas del curso

## **OBIETIVOS**

Este curso IFCT139PO Diseño de Macros en Excel es una especialidad formativa de la Familia Profesional de la Informática y Comunicaciones. El curso IFCT139PO Diseño de Macros en Excel otorga al alumno adquirir conocimientos y aptitudes sobre el diseño de algoritmo y la creación de macros en Excel, así como las herramientas más importantes en Visual Basic y para llevar a cabo cálculos financieros.

## CONTENIDOS

UNIDAD DIDÁCTICA 1. INTRODUCCIÓN A LAS MACROS DE MS-EXCEL

UNIDAD DIDÁCTICA 2. VARIABLES, FUNCIONES E INSTRUCCIONES DE PROGRAMACIÓN

UNIDAD DIDÁCTICA 3. CREACIÓN DE FUNCIONES

UNIDAD DIDÁCTICA 4. TRABAJAR CON FORMULARIOS DENTRO DE **FXCFL** 

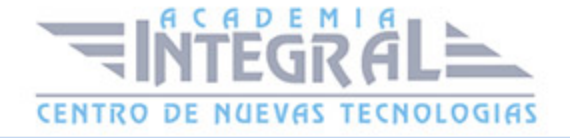

UNIDAD DIDÁCTICA 5. APLICACIONES FINANCIERAS

UNIDAD DIDÁCTICA 6. APLICACIONES ACTUARIALES

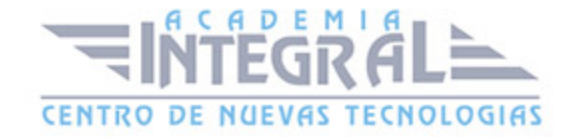

C/ San Lorenzo 2 - 2 29001 Málaga

T1f952 215 476 Fax951 987 941

## www.academiaintegral.com.es

E - main fo@academiaintegral.com.es